# JavaScriptで遊ぶサウンドとUXの現在

株式会社ムーブメント 熊谷 淳

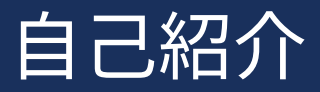

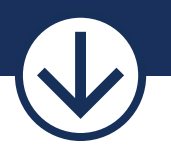

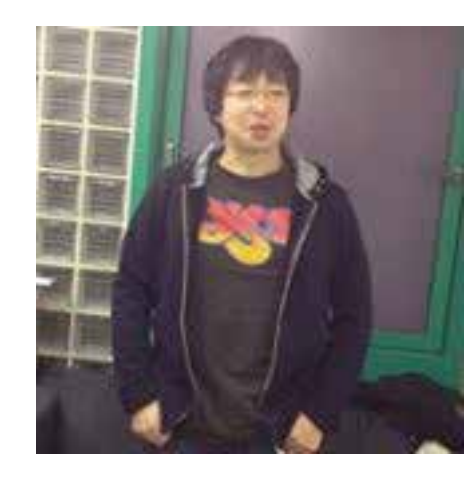

熊谷 淳 / Jun Kumagai 株式会社ムーブメント

- ここから徒歩 5 分くらいの事務所で WEB 制作
- 少し前は Flash 職人
- 最近は PHP と JS を半々くらいで

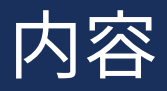

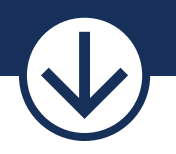

● WEB とサウンドの現状

### HTMLAudioElement と Web Audio API について

### WEB とサウンドの現状

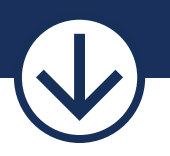

### いろいろありますが、とりあえず

### WEB とサウンドの現状

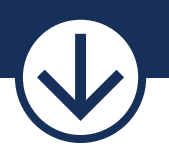

### Flash が使えない

### WEB とサウンドの現状

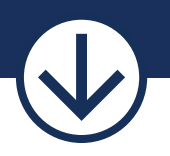

#### でも、できれば今後もサウンドうまく使いたい

## 現状取りうる手法

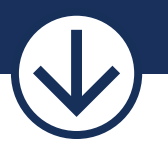

HTMLAudioElement

HTML5 で追加された <AUDIO> タグ 簡便

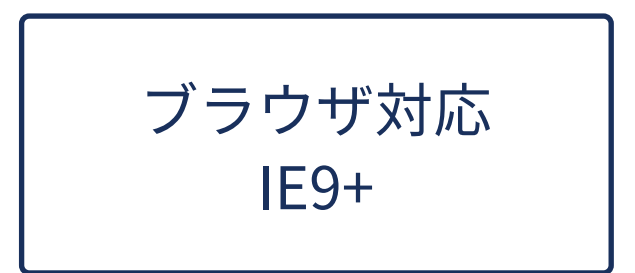

Web Audio API

より多機能な仕様 少し複雑

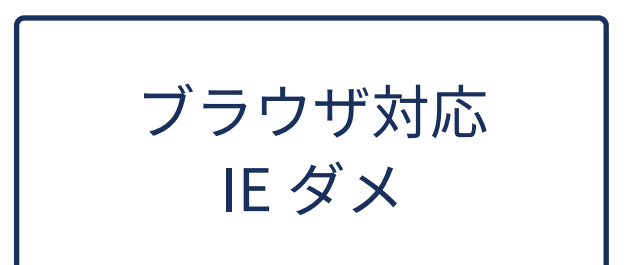

ただし日々改善

## HTMLAudioElement

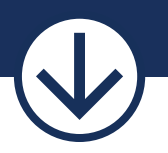

## HTMLAudioElement

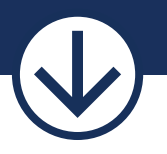

● JavaScript で書くならば

var audio = new Audio();

のようにインスタンス化できる

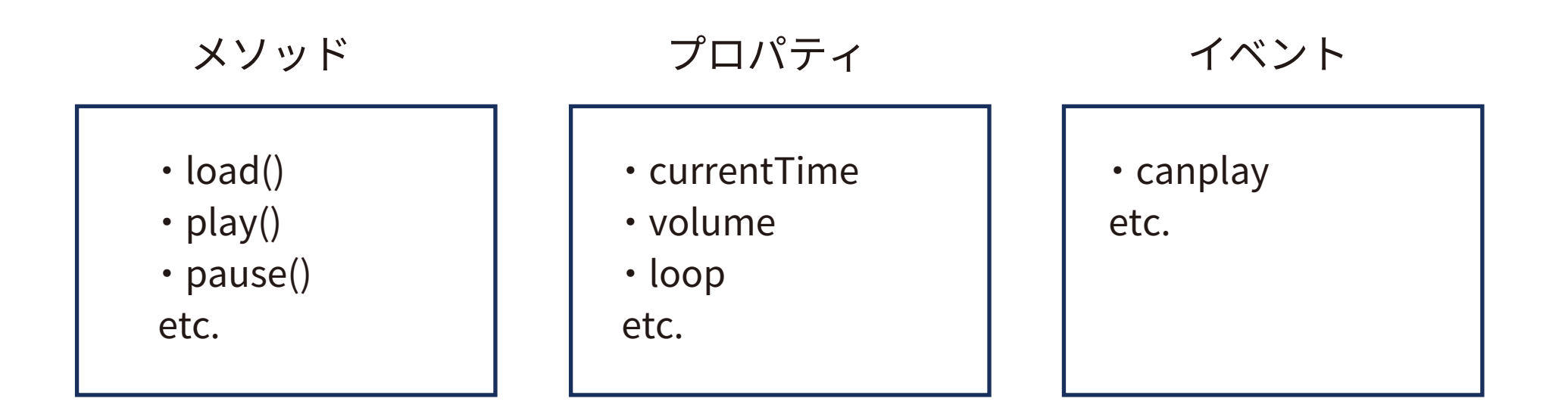

## HTMLAudioElement

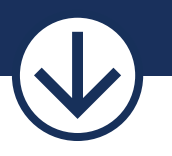

### とりあえず音を出す JS

```
var audio = new Audio();
audio.src = "sample.mp3";
audio.play();
```

```
簡単、ただしスマホでは制約も
 volume が制御できない (iOS) など
```
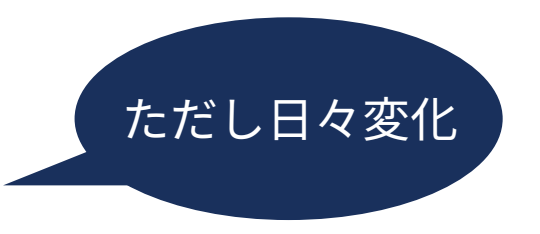

## HTMLAudioElement まとめ

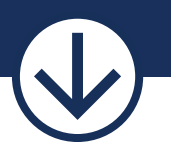

- 簡単に導入できるが、機能はシンプル
- スマホ端末では特に制約が多い
- 対応ブラウザは多い

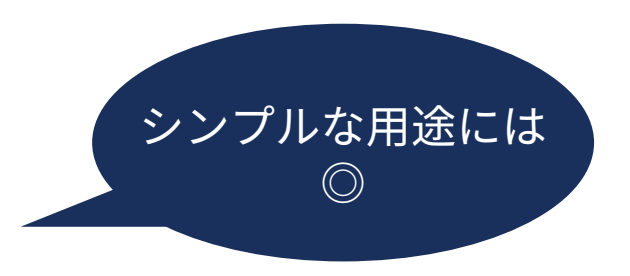

## Web Audio API

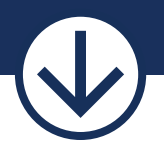

### Web Audio API の特徴

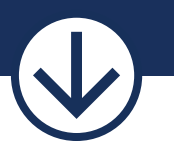

- かなり高度なオーディオ処理やコントロールが可能 音程をつけたり、楽器のような使い方も可能
- スマホにおける AudioElement での制限をある程度回避可能

## Web Audio API

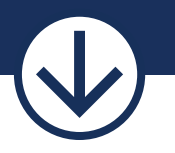

とりあえず音を出す JS

## Web Audio API

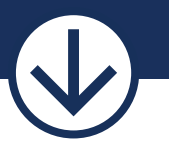

### とりあえず音を出す JS

```
window.AudioContext = window.AudioContext || window.webkitAudioContext;
var context = new AudioContext();
var request = new XMLHttpRequest();
```

```
request.open('GET', 'audio/sample.mp3', true);
request.responseType = 'arraybuffer';
request.onload = function() {
  context.decodeAudioData(request.response, function(buffer) {
    var source = context.createBufferSource();
    source.buffer = buffer;
    source.connect(context.destination);
    source.start(0);
  });
};
request.send();
```
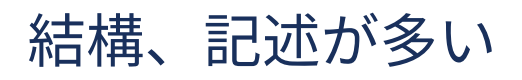

## Web Audio API の構造

#### AudioContext

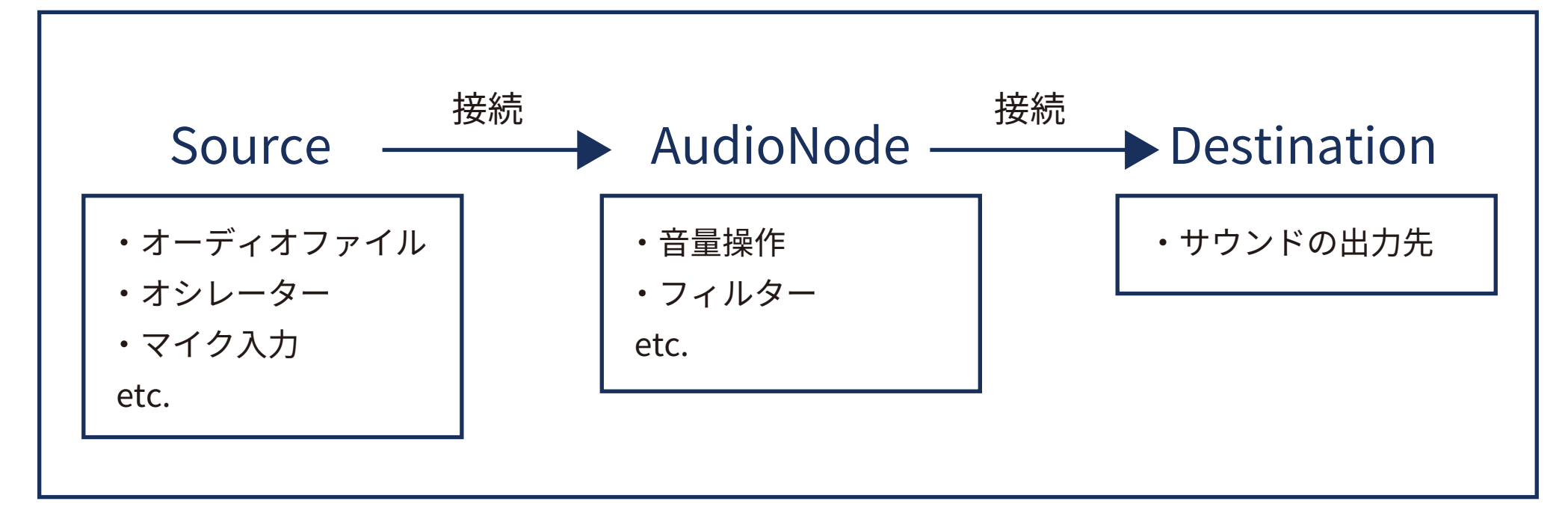

### Web Audio API まとめ

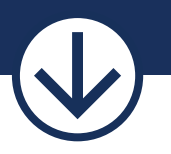

- 複雑だが、高度な機能を扱える
- ブラウザ対応は進行中で、今後の見込みはありそう

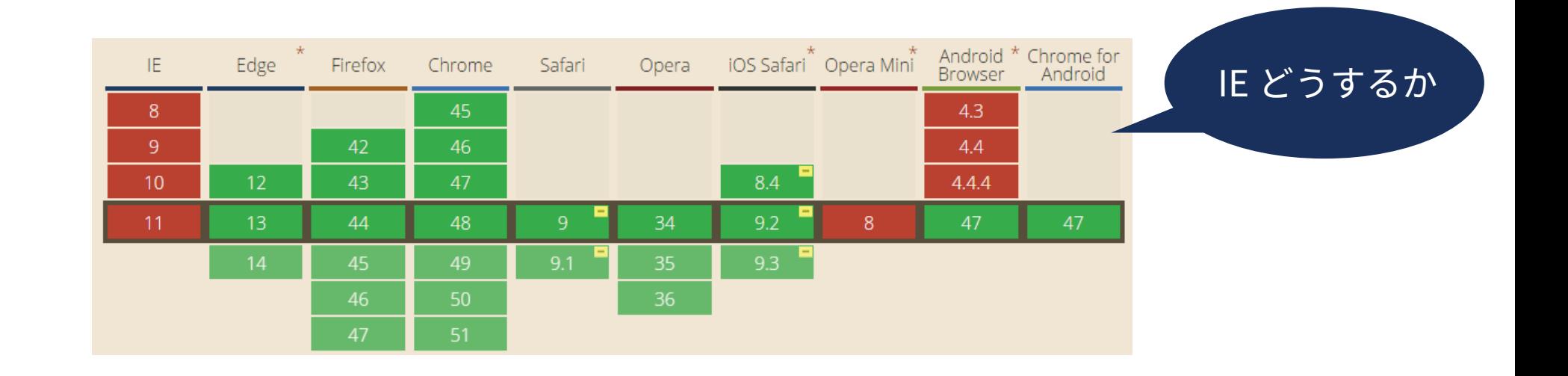

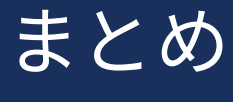

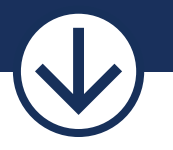

- 対応環境の問題もあるが、現状でできることもいろいろあり、 また状況も良くなっている。
- API を直接操作する他にも、sound.js や 他のライブラリを使ったアプローチもあり、選択肢は多い

遊んでみて、面白いものを作って前例にしていきましょう

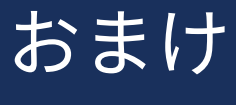

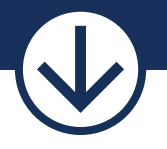

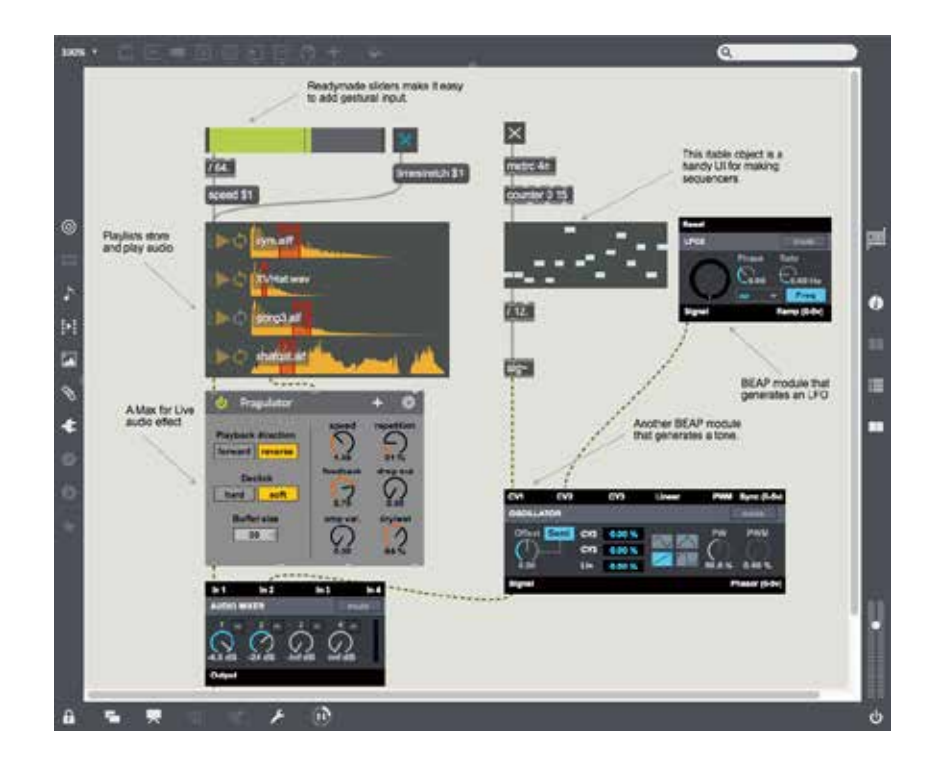

JavaScript で音楽するなら Web から離れますが、

CYCLING '74 MAX

はおすすめです。

ありがとうございました。